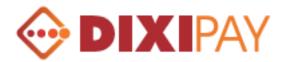

# DIXIPAY

# **Application Programming Interfaces**

# **Basic Integration**

Version 2.3

02 April 2013

www.dixipay.com

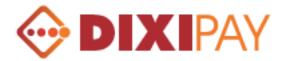

## Introduction

The DIXIPAY Payment Gateway allows Merchants to receive payments from their customers by temporarily redirecting them to www.dixipay.com. The gateway uses standard HTML forms to allow easy integration into the Merchant's website.

After the payment is complete, the customer is returned to the Merchant's site and the Merchant receives a detailed payment notification.

This document describes the fields and parameters required for interfacing to the DIXIPAY system to perform these actions.

## Who needs this information?

This document is intended to be utilized by web masters and developers supporting the online Merchant's website.

Developers are required to have experience in the following:

- Basic programming knowledge
- Ability to work with HTML forms

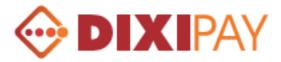

## **DIXIPAY Gateway Parameters:**

# **Description of the incoming variables**

| Field Name        | Description                                                                                                    | Required | Maximum        | Example                                                     |
|-------------------|----------------------------------------------------------------------------------------------------|----------|----------------|-------------------------------------------------------------|
| RECIPIENT_ACCOUNT | Account number of recipient in DIXIPAY                                                                                                    | Yes      | 12<br>Numbers  | 201017000002                                                |
| RECIPIENT_NAME    | Merchant name which will be shown<br>on the gateway.                                                                                                    | No       | 255<br>Symbols | Vergin LTD                                                  |
| ORDER             | A unique transaction number on the client side                                                                                                    | Yes      | 25<br>Symbols  | A1234567                                                    |
| PRODUCT           | Description of products or service which will be shown on the gateway.                                                                                                    | Yes      | 255<br>Symbols | Phone card                                                  |
| URL_RETURN        | URL to which the customer will be<br>returned when the payment is made<br>successfully. If this field is not filled,<br>the gateway window will close<br>automatically at the end of the<br>transaction, and the customer will be<br>returned to the last page on the<br>Merchant's website where he has<br>been before.                   | No       | 255<br>Symbols | http://www.dixipay.com/en/fe<br>es/personal.php             |
| URL_CANCEL        | URL to which the customer will be<br>returned if the payment process is<br>cancelled.<br>If this field is not filled, the gateway<br>window will close automatically<br>upon clicking the cancellation button,<br>so the customer will be returned to<br>the last page on the Merchant's<br>website where the customer has been<br>before. | No       | 255<br>Symbols | http://www.dixipay.com/en/a<br>bout/security.php            |
| URL_STATUS        | URL, which sends payment results to.                                                                                                    | No       | 255<br>Symbols |                                                             |
| URL_LOGO          | The URL of the logo which you<br>would like to appear at the top of the<br>gateway.<br>The logo must be accessible via<br>HTTPS otherwise it will not be<br>shown.<br>For best integration results we<br>recommend that Merchants use logos<br>with dimensions up to 200px in<br>width and 50px in height.                                 | No       | 255<br>Symbols | https://www.dixipay.com/ima<br>ges/content/dixicard_big.jpg |
| LANG              | Language interface can be any of<br>next languages:<br>EN - English<br>RU - Russian<br>AR - Arabic<br>EN is the default language.                                                                                                    | No       | 2<br>Symbols   | EN                                                          |

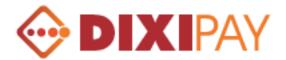

| AMOUNT   | The total amount payable. Please<br>note that you should skip the trailing<br>zeroes in case the amount is a natural<br>number     | Yes | 20<br>Numbers  | 23.24 |
|----------|----------------------------------------------------------------------------------------------------|-----|----------------|-------|
| CURRENCY | 3-letter code of the currency of the<br>amount according to ISO 4217<br>(see Annex A for accepted<br>currencies) (Alphabetic code) | Yes | 3<br>Symbols   | USD   |
| API_KEY  | Special key is used to verify Yes                                                                                                  |     | 255<br>Symbols |       |

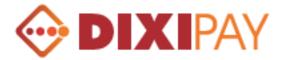

## **Description of the outgoing variables**

| Field Name             | Description                                  | Maximum | Example             |
|------------------------|----------------------------------------------|---------|---------------------|
| DIXI_ACCOUNT_RECIPIENT | Recipient account in DIXIPAY system. It is   | 12      | 201017000002        |
|                        | the variable RECIPIENT_ACCOUNT               | Symbols |                     |
| DIXI_EMAIL_PAYER       | Payer email address                          | 255     | test@dixi.com       |
|                        |                                              | Symbols |                     |
| DIXI_ORDER             | A unique transaction number on the client    | 25      | A1234567            |
|                        | side. Equal the variable ORDER               | Symbols |                     |
| DIXI_ID_TRAN           | Transaction ID in DIXIPAY. When error,       | 20      | 123456              |
|                        | payments equal 0                             | Numbers |                     |
| DIXI_AMOUNT            | Amount of payment.                           | 20      | 23.24               |
|                        |                                              | Numbers |                     |
| DIXI_CURRENCY          | Payment currency. Currency codes available   | 3       | USD                 |
|                        | in Appendix A                                | Symbols |                     |
| DIXI_DATE_POST         | Date / Time of payment in this format        | 19      | 01.01.2010 18:10:30 |
|                        | dd.mm.yyyy h24:mi:ss                         | Symbols |                     |
| DIXI_STATUS            | Payment results. When it successful equal 0  | 2       | 0                   |
|                        | List of statuses, see Appendix B             | Numbers |                     |
| DIXI_HASH              | Control signature alerts on the              | 255     |                     |
|                        | implementation of the payment.               | Symbols |                     |
|                        | Formation algorithm is described in          |         |                     |
|                        | Appendix E.                                  |         |                     |
| Variable starting with | If the client comes to a variable whose name | 255     |                     |
| UNDERSCORE "_"         | begins with "_" (underscore), then upon      | Symbols |                     |
|                        | successful payment, the system sends the     |         |                     |
|                        | value of this variable on the URL, specified |         |                     |
|                        | in a variable URL_STATUS                     |         |                     |

Variables POST method to send the address API https://www.dixipay.com/order\_api/index.php

## Example

| <pre><form action="https://www.dixipay.com/order_api/index.php" method="post"></form></pre>            |
|----------------------------------------------------------------------------------------------------|
| <input name="recipient_account" type="hidden" value="201017000002"/>                                   |
| <input name="recipient_name" type="hidden" value="Vergin LTD"/>                                        |
| <input name="order" type="hidden" value="A123456"/>                                                    |
| <input name="product" type="hidden" value="Phone card"/>                                               |
| <input name="url_return" type="hidden" value="http://www.dixipay.com/en/fees/personal.php"/>           |
| <input name="url_cancel" type="hidden" value="http://www.dixipay.com/en/about/security.php"/>          |
| <input name="url_status" type="hidden" value=" https://www.dixipay.com/en"/>                           |
| <input name="url_logo" type="hidden" value="https://www.dixipay.com/images/content/dixicard_big.jpg"/> |
| <input name="lang" type="hidden" value="EN"/>                                                          |
| <input name="amount" type="hidden" value="25.50"/>                                                     |
| <input name="currency" type="hidden" value="EUR"/>                                                     |
| <input name="api_key" type="hidden" value="a7c04902a40ae5d699d774727e"/>                               |
| <input type="submit" value="Pay!"/>                                                                    |
|                                                                                                    |

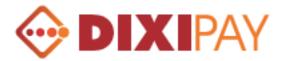

## Getting account balance

To obtain the balance of the account is necessary to make the procedure call at https://www.dixipay.com/order\_api/api.php, using the GET method. CURRENCY parameter is optional. If this parameter is not specified in the procedure call, the system returns information on all available currencies, multi-currency accounts.

| Field Name | Description                                                                   | Required | Maximum                 | Example         |
|------------|-------------------------------------------------------------------------------|----------|-------------------------|-----------------|
| FUNC       | Request ID                                                                    | YES      | Constant = «getbalance» | FUNC=getbalance |
| VENDOR     | Account number or e-mail client in DIXIPAY                                    | YES      | 25                      | 2010170000002   |
|            | system                                                                        |          | Symbols                 |                 |
| CURRENCY   | 3-letter code of the currency of the amount                                   | No       | 3                       | USD             |
|            | according to ISO 4217 (see Annex A for accepted currencies) (Alphabetic code) |          | Symbols                 |                 |
| SIGNATURE  | Electronic signature. Represents the hash                                     | YES      | 255                     | Md5             |
|            | values of vendor and API key, separated by                                    |          | Symbols                 | (VENDOR:APIKey) |
|            | the (colon) ":". Hashing is MD5 algorithm                                     |          |                         |                 |

#### Example:

htts://www.dixipay.com/order\_api/api.php?func=getbalance&vendor=2010170000002&currency=USD&signature=a6c5637976a7809d76725c

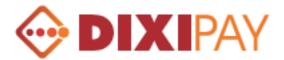

## The answer is returned as XML-document containing the following elements:

| Element          | Description                                                      | Maximum       | Example                      |
|------------------|------------------------------------------------------------------|---------------|------------------------------|
| CheckResult      | The result of processing                                         |               | OK<br>ERROR                  |
| ErrCode          | Error code. Detailing the result of processing<br>See Appendix C | 3<br>Numbers  | = 0 in case CheckResult = OK |
| BalanceCur       | Currency Accounts                                                |               | USD                          |
| BalanceAmount    | The amount of the account balance                                | 20<br>Numbers | 23.23                        |
| BalanceUSD       | Equivalent amount of the account balance in USD                  | 20<br>Numbers | 23.23                        |
| BalancePending   | The amount of blocked funds                                      | 20<br>Numbers | 0.00                         |
| BalanceOverdraft | The amount of overdraft                                          | 20<br>Numbers | 0.00                         |
| BalanceAvailable | The amount of available funds in the account                     | 20<br>Numbers | 23.20                        |

#### **Example:**

```
<?xml version="1.0" encoding="windows-1251"?>
<Response>
      <CheckResult>OK</CheckResult>
     <ErrCode>0</ErrCode>
     <Balance>
         <row BalanceCur="USD" BalanceAmount="100.00" BalanceUSD="100.00" BalancePending="0.00" BalanceOverdraft="0.00"
         BalanceAvailable="100.00"/>
         <row BalanceCur="EUR" BalanceAmount="53.30" BalanceUSD="75.23" BalancePending="10.00" BalanceOverdraft="0.00"
         BalanceAvailable="43.30"/>
     </Balance>
</Response>
<?xml version="1.0" encoding="windows-1251"?>
<Response>
      <CheckResult>OK</CheckResult>
     <ErrCode>0</ErrCode>
     <Balance>
         <row BalanceCur="USD" BalanceAmount="100.00" BalanceUSD="100.00" BalancePending="0.00" BalanceOverdraft="0.00"
         BalanceAvailable="100.00"/>
      </Balance>
</Response>
<?xml version="1.0" encoding="windows-1251"?>
<Response>
     <CheckResult>ERROR</CheckResult>
     <ErrCode>12</ErrCode>
</Response>
```

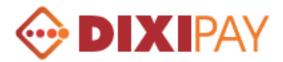

## Internal transfer between accounts

For internal transfer from one account to another, use procedure call at https://www.dixipay.com/order\_api/api.php , using the GET method. All parameters required.

If the currency is debited from the payer's account (*CURFROM*) differs from the currency credited to the recipient's account (*CURTO*), then currency conversion will apply.

| Field Name | Description                                          | Required | Maximum               | Example        |
|------------|------------------------------------------------------|----------|-----------------------|----------------|
| FUNC       | Request ID                                           | Yes      | Constant = «transfer» | FUNC=transfer  |
| PAYER      | Account number or e-mail payer in DIXIPAY            | Yes      | 25                    | 201017000002   |
|            | system                                               |          | Symbols               |                |
| CURFROM    | Write-off currency. Currency codes, See ANNEX A      | Yes      | 3                     | USD            |
|            |                                                      |          | Symbols               |                |
| RECIPIENT  | Account number or e-mail recipient in the system     | Yes      | 25                    | test@dix.com   |
|            | DIXIPAY                                              |          | Symbols               |                |
| CURTO      | Amount enrollment. Currency codes, See ANNEX A       | Yes      | 3                     | EUR            |
|            |                                                      |          | Symbols               |                |
| AMOUNT     | Amount of transfer                                   | Yes      | 20                    | 23.23          |
|            |                                                      |          | Numbers               |                |
| SIGNATURE  | Electronic signature. Represents the hash values of  | Yes      | 255                   | Md5            |
|            | vendor and API key, separated by the (colon)         |          | Symbols               | (PAYER:APIKey) |
|            | ":". Hashing is MD5 algorithm                        |          |                       |                |
| ORDER      | Order number on the client side. When filling has to | Yes      | 25                    | A12365         |
|            | be a unique value.                                   |          | Symbols               |                |

### Example :

 $https://www.dixipay.com/order_api/api.php?func=transfer&payer=2010170000002\&curfrom=USD\&recipient=test@dix.com\&curto=EUR\&amount=10\&signature=a6c5637976a7809d76725c\&order=a12345$ 

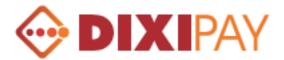

## The answer is returned as XML-document containing the following elements:

| Element                                                               | Description                                    | Maximum | Example                      |
|-----------------------------------------------------------------------|------------------------------------------------|---------|------------------------------|
| CheckResult                                                           | The result of processing                       |         | OK                           |
|                                                                       |                                                |         | ERROR                        |
| ErrCode                                                               | Error code. Detailing the result of processing | 3       | = 0 in case CheckResult = OK |
|                                                                       | See Appendix D                                 | Numbers |                              |
| IdTran                                                                | The transaction number in DIXIPAY system       |         | 231234                       |
| Amount                                                                | Amount of transaction                          | 20      | 23.23                        |
|                                                                       |                                                | Numbers |                              |
| Currency                                                              | Currency of transaction                        |         | USD                          |
| DatePost         Date / time of the transaction in the system DIXIPAY |                                                |         | 01072009121530               |
|                                                                       | format DDMMYYYYHH24MISS                        |         |                              |

**Example:** 

</Response>

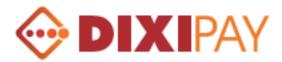

# **API Integration form (Client Profile)**

To configure the API from client profile: Settings – Profile > API Integration

| Profi      | ile                                            |                |                      | <b>API</b> Integration   | า                          |                        |        |        |
|------------|------------------------------------------------|----------------|----------------------|--------------------------|----------------------------|------------------------|--------|--------|
| 100000000  | <u>file Details</u><br>I <mark>Integrat</mark> | ion            |                      | Enable API 🖌             |                            |                        |        |        |
| Close      | se Account                                     |                |                      | Trading name             | dixipay                    |                        |        |        |
| Secu       | rity                                           |                |                      |                          | 0                          | ~                      |        |        |
| • Cha      | Protection<br>ange Passwi<br>ignature          | <u>ord</u>     |                      | Company logo             | Logo link                  | Upload logo            |        |        |
|            | 5 Alerts                                       |                |                      | Successful operation Url |                            |                        |        |        |
| Stati      |                                                |                |                      | Failing operation Url    | https://www.dixipa         | y.com/cabinet/profile/ |        |        |
|            | <u>Overview</u> Authorization History          |                | Status Url           | mailto:asp@gmail.com     |                            |                        |        |        |
| Auto       | nonzauorr                                      | <u>history</u> |                      | API security key *       |                            |                        | ****** |        |
| Mini       | Balance                                        |                |                      | Test mode                |                            |                        |        |        |
|            | Denamed                                        | -0.            |                      | IP Protection            | $\checkmark$               |                        |        |        |
| Account    | t 2010000                                      | 00011          |                      |                          | IP                         | IP range (for dir      | namic) |        |
| Currency   | Balance                                        | Pending        | Available<br>balance |                          |                            |                        |        |        |
| EGP        | 0,00                                           | 0,00           | 0,00                 | IP list                  | 111.111.222.1              | 26 111.111.222         | . 128  | Delete |
| EUR<br>GBP | 0,00                                           | 0,00           | 0,00                 |                          | 192,168,1,25               | 0                      |        | Delete |
| RUB        | 24,05                                          | 10,00          | 14,05                |                          |                            |                        |        |        |
| USD        | 837,31                                         | 0,00           | 837,31               | IP type                  | <ul> <li>Static</li> </ul> | O Dinamic              |        |        |
|            |                                                |                |                      | IP adress                | Save                       | Add                    |        |        |

#### **Enable API**

Integration is possible when the check box is enabled only.

#### **Trading name**

Recipient's name which displayed on the screen during the payment. The screen displays the value of RECIPIENT\_NAME, if the variable is not specified, the value displayed for this field.

#### **Company logo**

Link to recipient logo which displayed at the top of the payment form. The value is taken from a variable URL\_LOGO, if the variable is not set, then use a link to a company logo from the field.

There is an opportunity to manually specify a link to a company logo or upload it to DIXIPAY server.

#### Successful operation URL

Link to which we return after a successful payment. The value is taken from a variable URL\_RETURN, if the variable is not specified, the value is taken from the field.

#### Failing operation URL

Link to which we return after the payment is cancelled. The value is taken from a variable URL\_CANCEL, if the variable is not specified, the value is taken from the field.

#### Status URL

Address to which the result of the payment should be sent to. The value is taken from a variable URL\_STATUS, if the variable is not specified, the value is taken from the field.

If the value of this field is the e-mail address, then the result of the payment will be sent to this address.

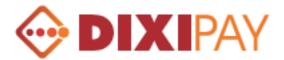

#### API security key

Special key is used to verify compliance with the seller in the system. Field is required.

#### Test mode

Enable test mode. Used for the initial setup and testing of API. When this mode is enabled, one payment method only will be available (Pay from My Account). During the payment test, registration in DIXIPAY system is not required, and payment documents will not be created.

#### **IP** protection

Restricting by IP addresses. It is possible to specify a static address, like 212.212.121.121, or range of addresses, Example: 212.212.121.121 - 212.212.121.200

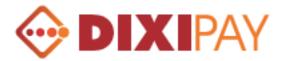

### **Description of the forms**

Each page displays information about the payment and the recipient. Field Service Provider corresponds to the variable RECIPIENT\_NAME, Account № RECIPIENT\_ACCOUNT, Service type -PRODUCT, Amount - AMOUNT and CURRENCY, Company logo - URL\_LOGO.

Interface language is set according to the variable LANG.

If the variable is not set, then the default language is English interface. The Client may at any time change the language interface from the upper right corner of the page.

Customer will have the opportunity to choose the payment method from the form.

- 1. Using his account.
- 2. Using registered credit card.
- 3. Using DIXIPAY prepaid cards.

| DIXIP             | λΥ                      | العامة العامة المربية المربية مربية مربية م |
|-------------------|-------------------------|----------------------------------------------------------------------------------------------------|
| Service Provider: | Vergin LTD              |                                                                                                    |
| Account No.:      | 201010000002            |                                                                                                    |
| Service Type :    | Phone card              | connect                                                                                                    |
| Amount:           | 25 USD                  |                                                                                                    |
|                   |                         |                                                                                                    |
|                   | My account Credit cards | Prepaid cards                                                                                                    |

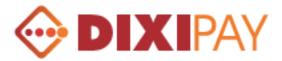

The first two payment methods requiring authorization in DIXIPAY system.

Customer must enter the Login (email), Password and Verification code.

| DIXIP               | AY                             | اللي المعالي المحالي المحالي المحالي المحالي المحالي المحالي المحالي المحالي المحالي المحالي المحالي المحالي ال<br>المحالي المحالي المحالي المحالي المحالي المحالي المحالي المحالي المحالي المحالي المحالي المحالي المحالي المحالي |
|---------------------|--------------------------------|----------------------------------------------------------------------------------------------------|
| Service Provider:   | Vergin LTD                     |                                                                                                    |
| Account No.:        | 20200000002                    |                                                                                                    |
| Service Type :      | Phone card                     | connect                                                                                                    |
| Amount:             | 25 USD                         |                                                                                                    |
| Login:<br>Password: |                                |                                                                                                    |
| i assmold.          | Remember password              |                                                                                                    |
| Enter verificatio   | n code: S39D                   |                                                                                                    |
|                     | Letters are not case sensitive |                                                                                                    |
| ← Return            | Enter                          |                                                                                                    |

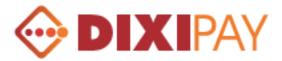

## Payment using DIXIPAY account.

After selecting the currency from an account which funds will be debited, the total amount of transfer included transfer fees will be displayed on the screen.

If currency of debt is different from the currency of payment, automatically currency conversion will be done in the customer account by DIXIPAY currency conversion rate.

To confirm the payment, customer must enter E-Signature to proceed.

| <b>DIXI</b> P      | AY          |                               | دانة <u>English</u><br>العرية <u>Pycoкий</u> |
|--------------------|-------------|-------------------------------|----------------------------------------------|
| Service Provider:  | Vergin LTD  |                               |                                              |
| Account No.;       | 20200000002 |                               |                                              |
| Service Type :     | Phone card  |                               | connect                                      |
| Amount:            | 25,00 usd   |                               |                                              |
| Write-off currency | USD 🗸       |                               |                                              |
| Total amount       | 25,13       |                               |                                              |
| Transaction PIN:   |             | Notes:                        |                                              |
| ← <u>Return</u>    | Confirm     | Please enter your E-Signature |                                              |

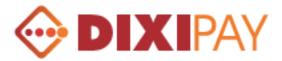

## Payment using registered credit card

For payment using this method, customer must to choose one card from the pre registered credit cards in DIXIPAY system, enter CVV / CVC code and confirm to proceed with payment.

| DIXIP                | AY          |   | 태종 <u>English</u><br>العرية<br>العرية |
|----------------------|-------------|---|---------------------------------------|
| Service Provider:    | Vergin LTD  |   |                                       |
| Account No.:         | 20200000002 |   |                                       |
| Service Type :       | Phone card  |   | connect                               |
| Amount:              | 25,00 usp   |   |                                       |
| Card<br>CVV/CVC code | Choose one  | ~ |                                       |
| ⊷ <u>Return</u>      | Confirm     |   |                                       |

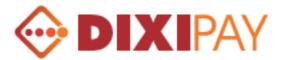

## Payment using DIXIPAY prepaid cards.

This payment method does not require prior authorization in the system. The customer must fill the field to identify the prepaid card in DIXIPAY system. It is the card number, PIN code, card value and card currency.

Specify the email address and verification code.

If the value of a prepaid card is less than the amount of payment, your payment will not be realized, If the value of cards more than the amount of payment, the net balance will be transferred to the customer's account in DIXIPAY system.

If the customer is not registered in DIXIPAY payment system, then the customer will be sent an information letter to his email address provided on the form.

Customer will be asked to register in DIXIPAY system. After successful registration, the rest of amount will be automatically credited to customer account.

| DIXIP                                                                               | AY          |                                            | الله English<br>Pусский<br>الدرية |
|-------------------------------------------------------------------------------------|-------------|--------------------------------------------|-----------------------------------|
| Service Provider:                                                                   | Vergin LTD  |                                            |                                   |
| Account No.:                                                                        | 20200000002 |                                            |                                   |
| Service Type :                                                                      | Phone card  |                                            | connect                           |
| Amount:                                                                             | 25,00 usp   |                                            |                                   |
| Card number:<br>Card PIN:<br>Card value:<br>E-mail address:<br>Enter verification c | ode:        | Notes:<br>Please enter your e-mail address |                                   |
| ← <u>Return</u>                                                                     | Confirm     |                                            |                                   |

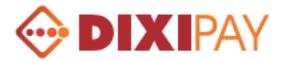

Upon successful transfer of payment, the following form will be displayed with confirmation message.

When click on the link «Return to Merchant Website», Customer will return back to the URL of variable URL\_RETURN.

Upon completion of payment to the address specified in the variable URL\_STATUS, will be sent to outgoing variables (see the description of the outgoing variables). The merchant's website variables sent by POST. If the variable URL\_STATUS contains an email address, then the result of the payment will be sent to this email address.

| DIXIP               | Y              | <ul> <li>English</li> <li>Pycoxи</li> <li>الحرية</li> </ul> |
|---------------------|----------------|-------------------------------------------------------------|
| Service Provider:   | Vergin LTD     |                                                             |
| Account No.:        | 201007000031   |                                                             |
| Service Type :      | Phone card     | Connect                                                     |
| Amount:             | 25,00 usp      |                                                             |
| Payment has been do | e successfully |                                                             |
| ⊢ Return To Merch   | int Website    |                                                             |

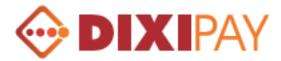

# Appendix A

### **Currency Codes**

| Country                                                                                                    | Currency           | Alphabetic<br>Code | Numeric<br>Code |
|----------------------------------------------------------------------------------------------------|--------------------|--------------------|-----------------|
| Andorra, Austria, Azores, Baleares (Balearic Islands), Belgium,<br>Canary Islands, Cyprus, Dutch (Netherlands), Eire (Ireland),<br>Finland, France, French Guiana, French Southern Territories,<br>Germany, Greece, Guadeloupe, Holland (Netherlands), Holy<br>See, (Vatican City), Ireland (Eire), Italy, Luxembourg, Madeira<br>Islands, Malta, Martinique, Mayotte, Miquelon and Saint Pierre,<br>Monaco, Montenegro, Netherlands, Portugal, Réunion, Saint<br>Pierre and Miquelon, Saint-Martin, San Marino, Slovakia,<br>Slovenia, Spain | Euro               | EUR                | 978             |
| Argentina                                                                                                    | Argentine Peso     | ARS                | 032             |
| Australia, Christmas Island, Cocos (Keeling) Islands, Heard<br>Island and McDonald Islands, Kiribati, McDonald Islands and<br>Heard Island, Nauru, Norfolk Island                                                                                                    | Australian Dollar  | AUD                | 036             |
| Bahrain                                                                                                    | Bahraini Dinar     | BHD                | 048             |
| Barbados                                                                                                    | Barbados Dollar    | BBD                | 052             |
| Benin, Burkina Faso, Cote D'Ivoire, Guinea-Bissau, Mali,<br>Niger, Senegal, Togo                                                                                                    | Cfa Franc Bceao    | XOF                | 952             |
| Brazil                                                                                                    | Brazilian Real     | BRL                | 986             |
| Cameroon, Central African Republic, Chad, Congo, Equatoial Guinea, Gabon                                                                                                    | Cfa Franc Beac     | XAF                | 950             |
| Canada                                                                                                    | Canadian Dollar    | CAD                | 124             |
| Chile                                                                                                    | Chilean Peso       | CLP                | 152             |
| China                                                                                                    | Yuan Renminbi      | CNY                | 156             |
| Croatia                                                                                                    | Croatia Kuna       | HRK                | 191             |
| Czech Republic                                                                                                    | Czech Koruna       | CZK                | 203             |
| Denmark, Faroe Islands, Greenland                                                                                                    | Denmark Kroner     | DKK                | 208             |
| Egypt                                                                                                    | Egyptian Pound     | EGP                | 818             |
| Estonia                                                                                                    | Estonian Kroon     | EEK                | 233             |
| Honduras                                                                                                    | Lempira            | HNL                | 340             |
| Hong Kong                                                                                                    | Hong Kong Dollar   | HKD                | 344             |
| Hungary                                                                                                    | Hungarian Forint   | HUF                | 348             |
| Iceland                                                                                                    | Icelandic Krona    | ISK                | 352             |
| India                                                                                                    | Indian Rupee       | INR                | 356             |
| Indonesia                                                                                                    | Indonesian rupiah  | IDR                | 360             |
| Israel                                                                                                    | Israeli New Shekel | ILS                | 376             |
| Japan                                                                                                    | Japanese Yen       | JPY                | 392             |
| Kenya                                                                                                    | Kenyan Shilling    | KES                | 404             |
| Korea                                                                                                    | Korean Won         | KRW                | 410             |
| Latvia                                                                                                    | Latvian Lat        | LVL                | 428             |
| Lithuania                                                                                                    | Lithuanian Litas   | LTL                | 440             |

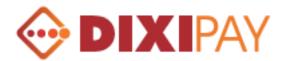

| Malaysia                                                                                                    | Malaysian Ringgit            | MYR | 458 |
|----------------------------------------------------------------------------------------------------|------------------------------|-----|-----|
| Mexico                                                                                                    | Mexican Pesos                | MXN | 484 |
| Morocco                                                                                                    | Moroccan Dirham              | MAD | 504 |
| New Zealand, Cook Islands, Niue, Pitcairn Islands, Tokelau                                                                                                    | New Zealand Dollar           | NZD | 554 |
| Norway, Svalbard and Jan Mayen                                                                                                    | Norwegian Kron               | NOK | 578 |
| Oman                                                                                                    | Omani Rial                   | OMR | 512 |
| Pakistan                                                                                                    | Pakistani Rupee              | PKR | 586 |
| Paraguay                                                                                                    | Guarani                      | PYG | 600 |
| Peru                                                                                                    | Peruvian Nuevo Sol           | PEN | 604 |
| Philippines                                                                                                    | Philippine Peso              | PHP | 608 |
| Poland                                                                                                    | Polish Zloty                 | PLN | 985 |
| Qatar                                                                                                    | Qatari Rial                  | QAR | 634 |
| Romania                                                                                                    | New Romanian Leu             | RON | 946 |
| Russia, Tajikistan                                                                                                    | Russian Rouble               | RUB | 643 |
| Saudi Arabia                                                                                                    | Saudi Riyal                  | SAR | 682 |
| Serbia                                                                                                    | Serbian Dinar                | RSD | 941 |
| Singapore                                                                                                    | Singapore Dollar             | SGD | 702 |
| South Africa                                                                                                    | South African Rand           | ZAR | 710 |
| Sri Lanka                                                                                                    | Sri Lanka Rupee              | LKR | 144 |
| Sweden                                                                                                    | Swedish Krona                | SEK | 752 |
| Switzerland, Liechtenstein                                                                                                    | Swiss Franc                  | CHF | 756 |
| Taiwan                                                                                                    | Taiwan New Dollar            | TWD | 901 |
| Thailand                                                                                                    | Thai Baht                    | THB | 764 |
| Tunisia                                                                                                    | Tunisian Dinar               | TND | 788 |
| Turkey                                                                                                    | New Turkish Lira             | TRY | 949 |
| United Arab Emirates                                                                                                    | Uae Dirham                   | AED | 784 |
| United Kingdom, South Georgia, South Sandwich Islands                                                                                                    | Pound Sterling               | GBP | 826 |
| United States of America, American Samoa, American Virgin<br>Islands, British Indian Ocean Territory, British Virgin Islands,<br>Caicos and Turks Islands, Ecuador, El Salvador, Guam, Haiti,<br>Mariana Islands (Northern), Marshall Islands, Micronesia<br>(Federated States of), Midway Islands, Northern Mariana<br>Islands, Palau, Panama, Puerto Rico, United States Minor<br>Outlying<br>Islands, Wake Island | U.S. Dollar                  | USD | 840 |
| Venezuela                                                                                                    | Venezuelan<br>Bolivar Fuerte | VEF | 937 |
| Viet Nam                                                                                                    | Vietnamese Dong              | VND | 704 |

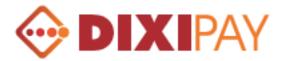

# Appendix **B**

# Description of the payment results.

| Variable codes<br>DIXI_STATUS | Description                                                       |
|-------------------------------|-------------------------------------------------------------------|
| 0                             | Successful payment                                                |
| 10                            | Insufficient funds in the customer's account                      |
| 11                            | Exceeded the allowable limit of Operations                        |
| 12                            | Error in Transaction PIN                                          |
| 13                            | The customer's account is closed or blocked                       |
| 20                            | Wrong credit card number                                          |
| 21                            | Insufficient funds in the credit card account                     |
| 22                            | The operation is rejected                                         |
| 30                            | An input of the identity of a prepaid card                        |
| 31                            | Insufficient funds for the operation by prepaid card              |
| 80                            | System Errors. For more information, contact system administrator |
| 90                            | Service is temporarily unavailable                                |

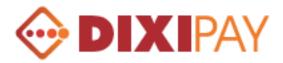

# Appendix C

### **Description of the Error Codes**

| Error Code | Error Description                                                                    |
|------------|--------------------------------------------------------------------------------------|
| 0          | The successful treatment. CheckResult = OK                                           |
| 10         | The client is not defined. Check the value of vendor                                 |
| 11         | API is not enabled in the customer profile                                           |
| 12         | Error values of the electronic signature. Check the value of the signature parameter |
| 20         | Incorrectly given currency. Check the value of currency                              |
| 30         | Account is closed or blocked                                                         |
| 33         | Account for this currency is not open.                                               |
| 50         | Error in determining the balance. For more information, contact system administrator |
| 100        | System Error. For more information, contact system administrator.                    |

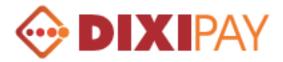

# Appendix D

### **Description of the Error Codes**

| Error Code | Error Description                                                                         |
|------------|-------------------------------------------------------------------------------------------|
| 0          | The successful treatment. CheckResult = OK                                                |
| 10         | Payer is not defined. Check the value of payer                                            |
| 11         | API is not enabled in the payer profile                                                   |
| 12         | Error values of the electronic signature. Check the value of the signature parameter      |
| 15         | Payment with this number already exists in the system. The parameter order must be unique |
| 20         | Incorrectly given the currency of disposal. Check the value curfrom                       |
| 30         | Payer account is closed or blocked                                                        |
| 33         | Account for this currency of the payer is not open.                                       |
| 40         | The recipient is not defined. Check the value of recipient                                |
| 41         | Incorrectly given currency enrollment. Check the value curto                              |
| 42         | Beneficiary Account is closed or blocked.                                                 |
| 45         | Error sum of transfer. Check the value amount                                             |
| 50         | Exceeded the limit on the operation of translation.                                       |
| 51         | Not enough money in the account of the payer.                                             |
| 60         | Error in the formation transaction. For more information, contact system administrator.   |
| 100        | System Error. For more information, contact system administrator.                         |

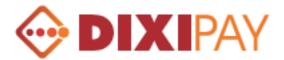

# **Appendix E**

## Description of the electronic signature algorithm.

Variable API\_KEY formed by the following principle: consistent association of the values of variables coming ORDER, RECIPIENT\_ACCOUNT, an API key from the profile, AMOUNT\*100, CURRENCY, which are separated by ":". The resulting value is hashed MD5 algorithm.

Example:

A123456 ":" 201010000000 ":" Qwe!23 ":" 101 ":" USD = "A123456:201010000000:Qwe!23:101:USD" The value obtained for "A123456:201010000000:Qwe!23:101:USD" hashed MD5 algorithm and converted into the following line

"CEABE76A08F3291A1C921FFFC7B895FD"

Control signature DIXI HASH notification of payment is used to verify the integrity of the information and unique identification of the sender.

Formed by the following principle: consistent association of the values of variables coming DIXI\_ORDER, DIXI\_ID\_TRAN, an API key from the profile, DIXI\_AMOUNT\*100, DIXI\_CURRENCY, which are separated by ":"

Example:

A123456 ":" 12328 ":" Qwe! 23 ":" 100 ":" USD = "A123456: 12328: Qwe! 23:100: USD" The value obtained for "A123456: 12328: Qwe! 23:100: USD" hashed MD5 algorithm and converted into the following line "BCECD2C2945DF3EFA7A6B2B9CD79EF77"

Attention! The seller must provide verification of the information sent

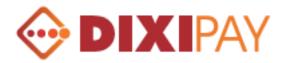

### Disclaimer

The Author DIXIPAY LTD accepts no responsibility for damages to persons, property or data incurred through the use of these script(s). To the maximum extent permitted by law, in no event shall the Author DIXIPAY LTD be liable for any damages whatsoever (including, without limitation, damages for loss of business profits, business interruption, loss of business information, or other pecuniary loss) arising out of the use or inability to use this software, even if the Author has been advised of the possibility of such damages.

This product is supplied as-is, with no warranties express or implied. Use this software at your own risk.